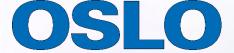

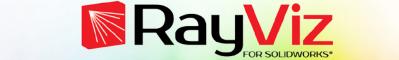

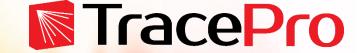

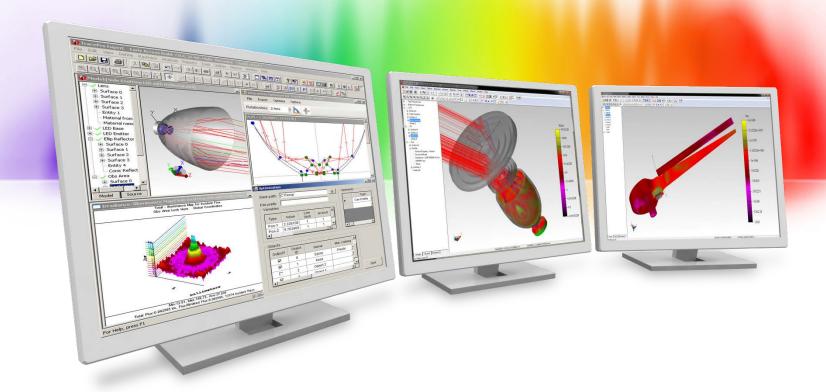

## Complete Optical Design using OSLO, RayViz, and TracePro

Lambda Research Corporation Webinar May 20, 2020

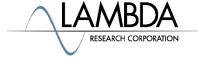

### **Presenter**

#### Presenter

Dave Jacobsen
Sr. Application Engineer
Lambda Research Corporation

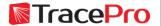

#### **Format**

- A 25-30 minute presentation followed by a question and answer session
- Please submit your questions anytime using Question box in the GoToWebinar control panel

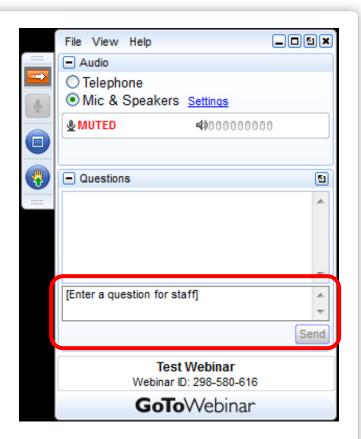

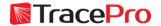

#### **Additional Resources**

- Webinars and Tutorial Videos
  - https://www.lambdares.com/su/tracepro-videos/
  - https://www.lambdares.com/su/oslo-videos/
- Tutorials
  - https://www.lambdares.com/su/tracepro-tutorials/
  - https://www.lambdares.com/su/oslo-tutorials/
- Information on upcoming training classes
  - https://www.lambdares.com/training/

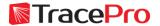

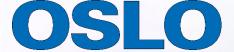

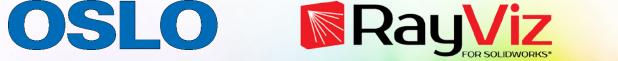

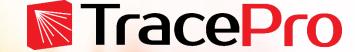

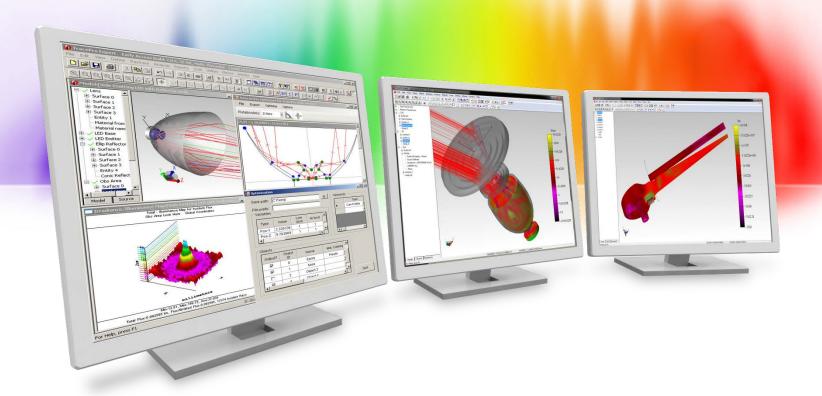

# Introduction

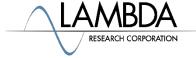

## **Topics**

- Introduction
- Designing and optimizing a lens in OSLO
- Exporting the lens from OSLO as a CAD file
- Using the lens model in RayViz for mechanical design and initial optical layout
- Combining the OSLO and RayViz models in TracePro
- Analyzing the complete design in TracePro
- Question and Answer session

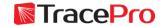

### Introduction

- Many times an optical design problem will require more than one software package. For example:
  - Optical design
  - Opto-mechanical design
  - Optical analysis
- This methodology allows each program to do what it does best

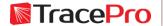

### The design process

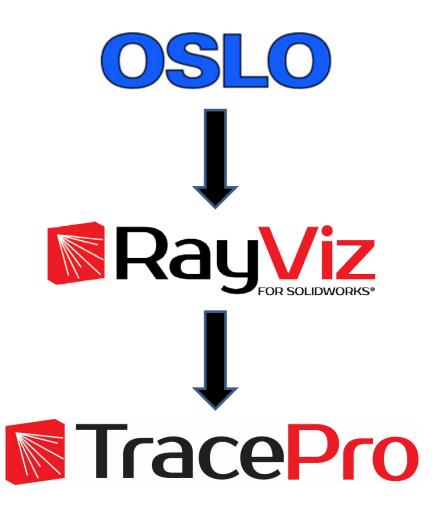

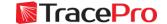

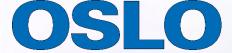

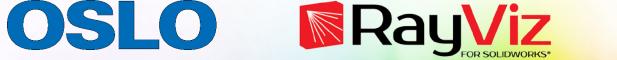

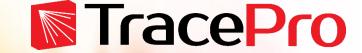

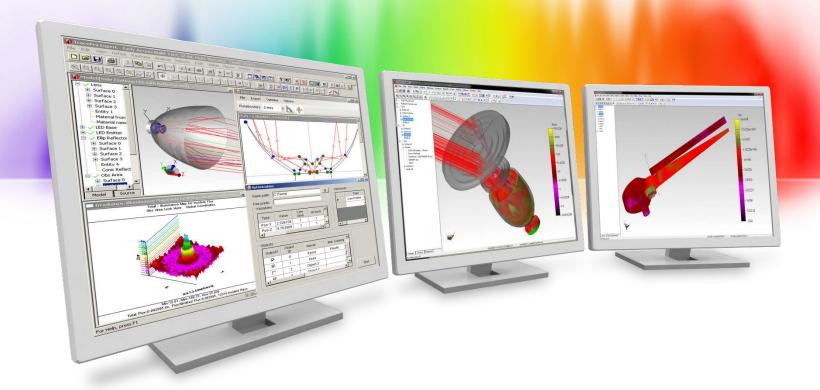

Fluorescence microplate reader example

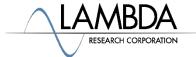

### Fluorescence microplate reader example

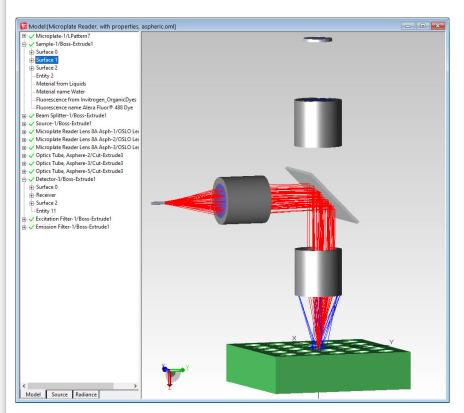

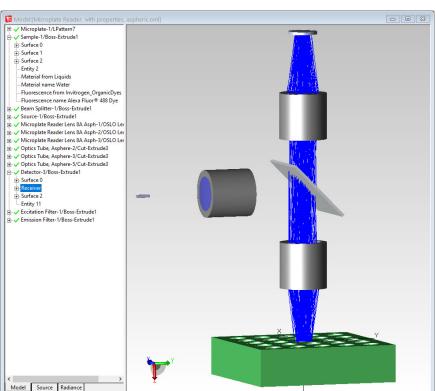

**Excitation beam** 

**Emission beam** 

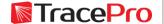

# Fluorescence microplate reader example

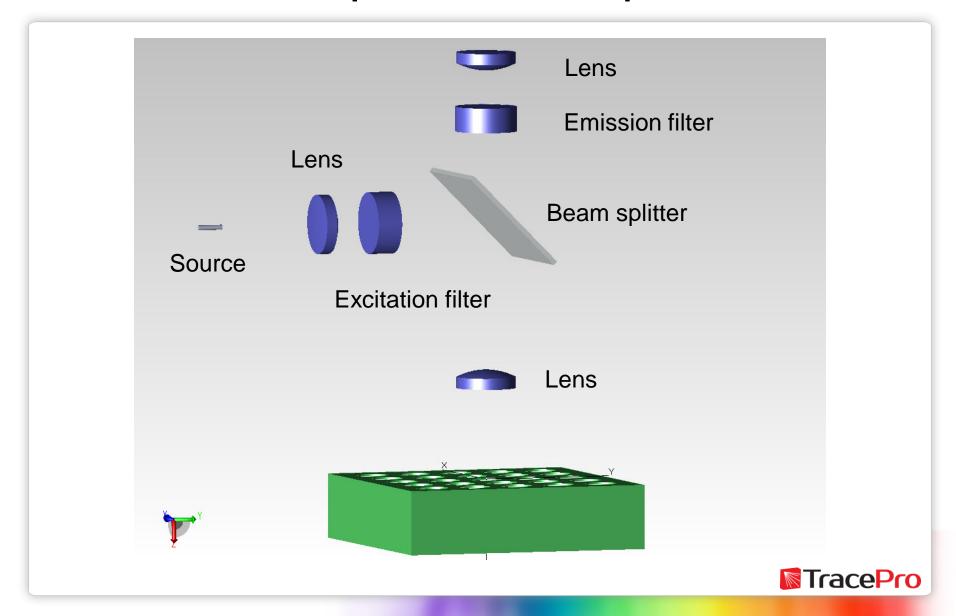

# Lens design and optimization

# OSLO

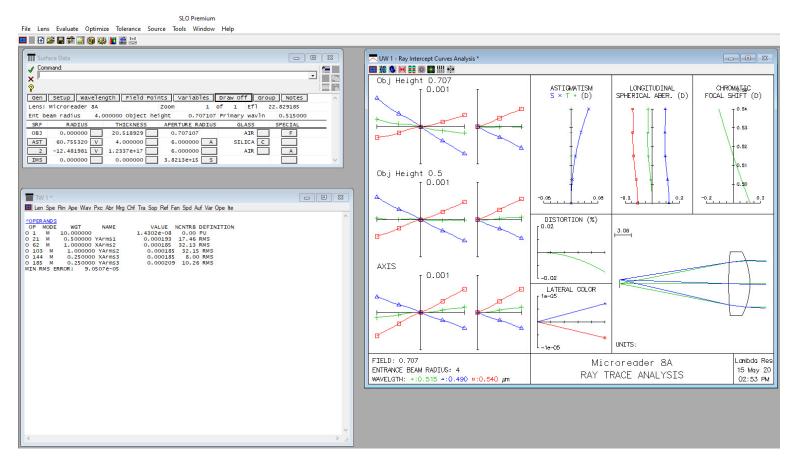

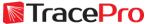

# **Opto-mechanical design**

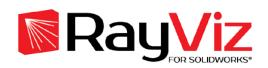

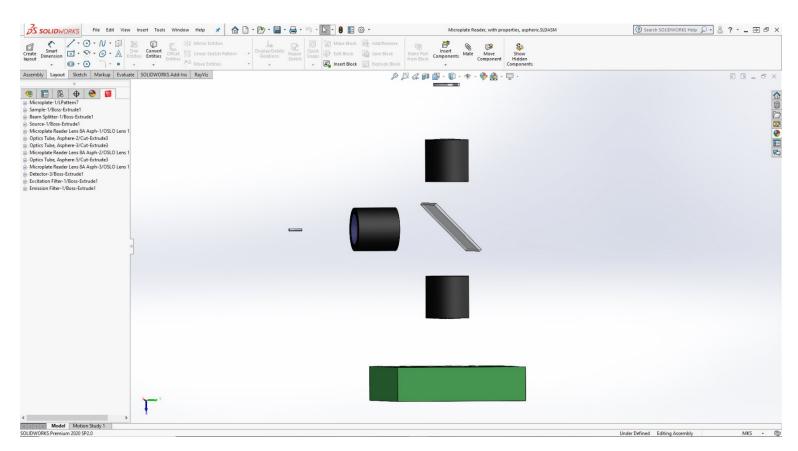

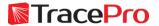

# **Opto-mechanical design**

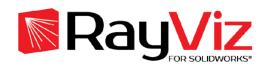

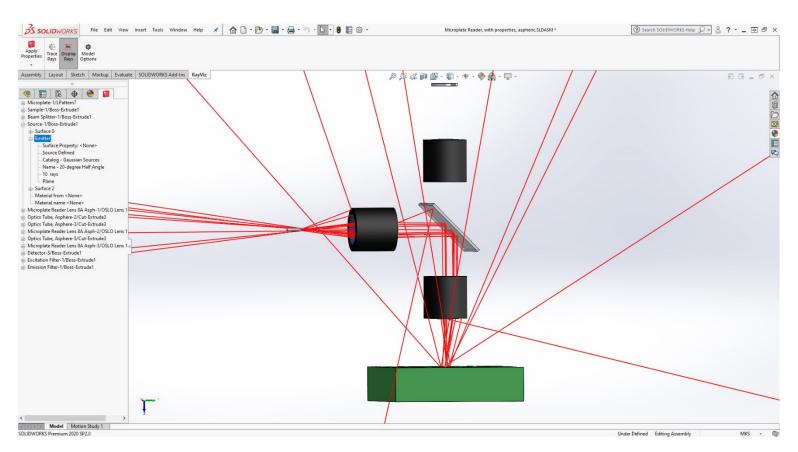

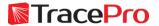

# **Optical analysis**

# **TracePro**

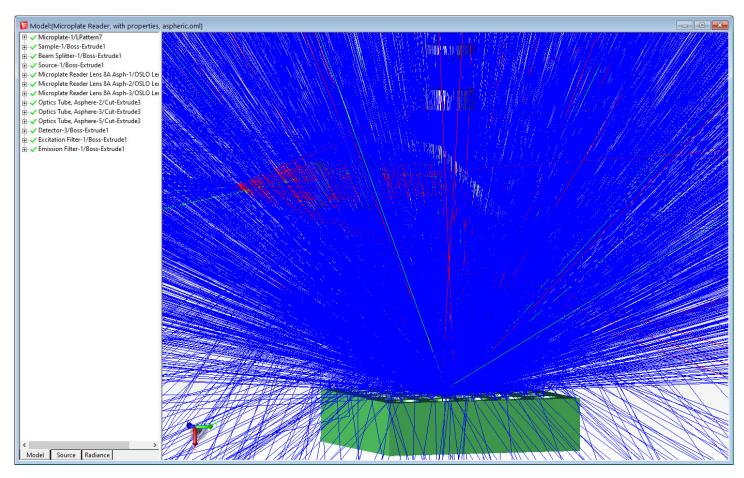

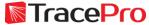

### Workflow

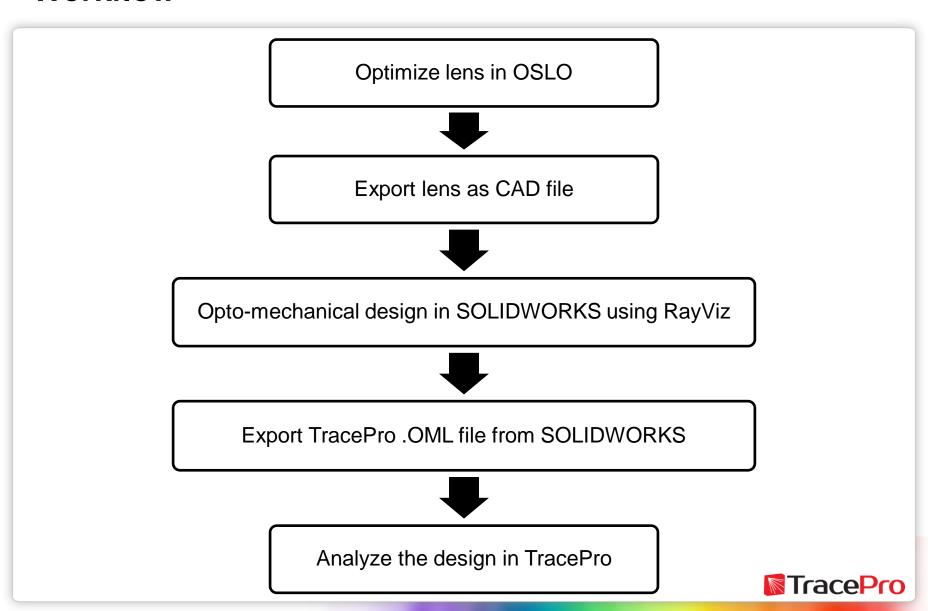

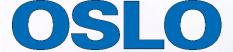

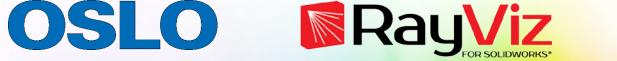

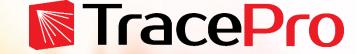

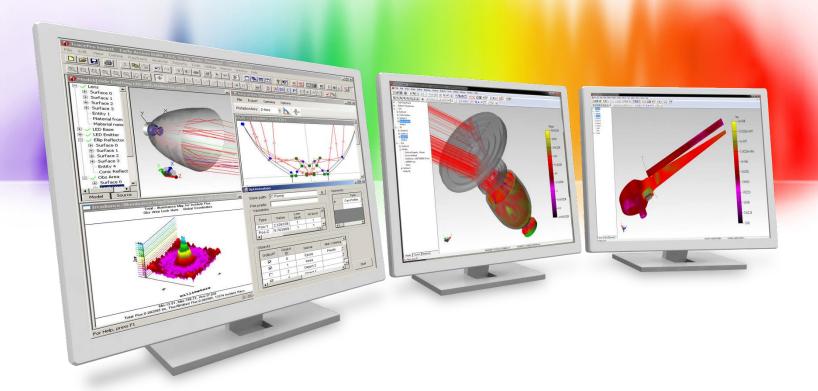

# **Live Demo**

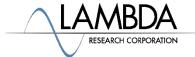

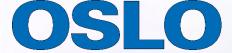

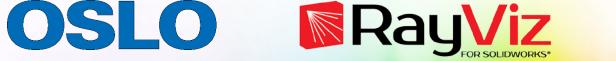

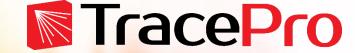

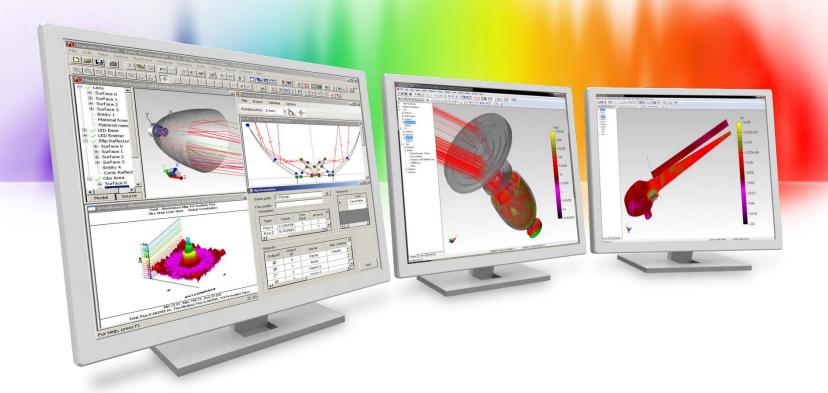

# **Summary and Questions**

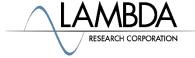

## **Summary and Questions**

- ✓ Some optical design problems may require more than one software tool
- ✓ OSLO, RayViz, and TracePro allow you to use the best tool for the job in each part of the design process
- ✓ Files can easily be exported from OSLO to RayViz and TracePro
- √ Files can easily be shared between RayViz and TracePro

For more information or for a free 14-day trial for qualified users, please contact us at:

www.lambdares.com

Phone: +1 978-486-0766

E-mail: sales@lambdares.com

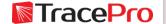

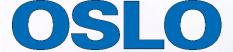

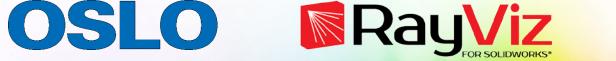

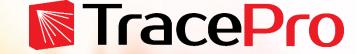

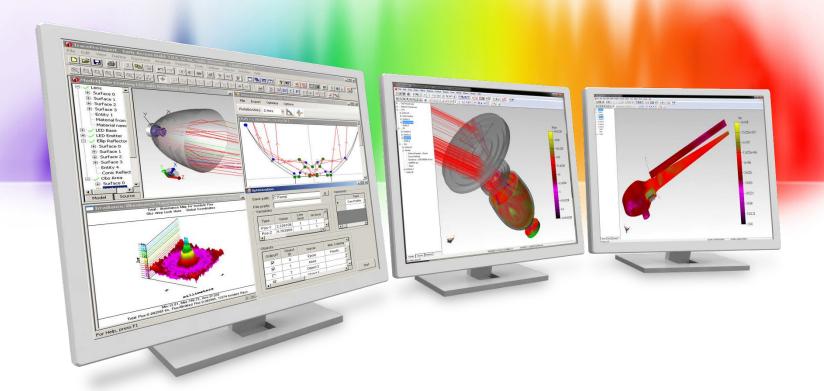

# **Thank You!**

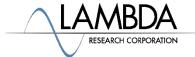